### VASAVI COLLEGE OF ENGINEERING (AUTONOMOUS) IBRAHIMBAGH, HYDERABAD - 500 031

# DEPARTMENT OF ELECTRONICS AND COMMUNICATION ENGINEERING

# MATHEMATICAL PROGRAMMING FOR ENGINEERS (OPEN ELECTIVE)

SYLLABUS FOR B.E. IV - SEMESTER (for other branches)

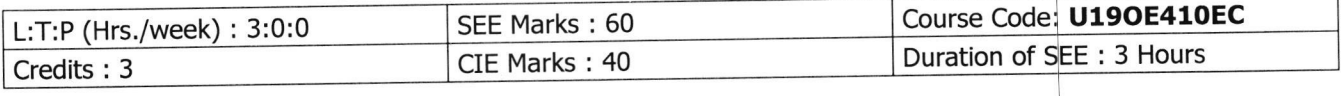

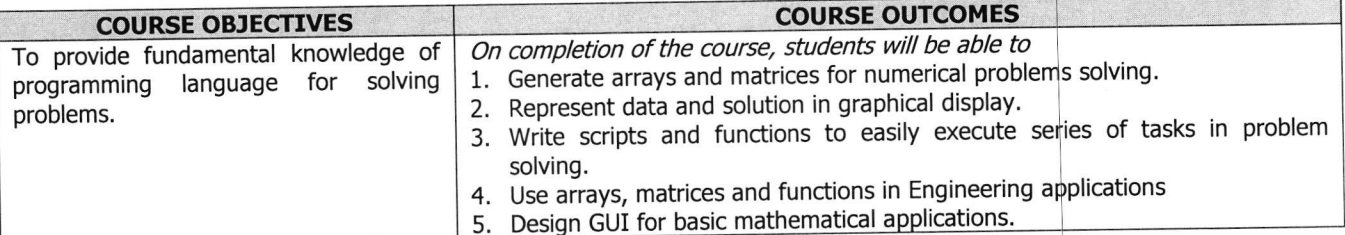

#### **UNIT - I: Introduction:**

Basics of MATLAB, MATLAB windows, Advantages of MATLAB, on-line help, file types.

MATLAB Basics: Variables and Constants -Vectors and Matrices- Arrays - manipulation- Built-in MATLAB Functions. Creating and printing simple plots, Creating ,Saving and Executing a Script File, Creating and Executing a function file.

Programming Basics: Data types-Operators - Hierarchy of operations, Relational and logical operators, if-end structure, if-else-end structure, if-elseif-else-end structure, switch-case statement, for-end loop, while-end loop, break and continue commands.

#### **UNIT - II : Scripts and Functions**

Script Files, Function Files, Debugging methods in MATLAB.

Graphics: Basic 2D plots: Printing labels- grid and axes box- Entering text in a box- Axis control-Style options-Multiple plots-subplots-specialized 2D plots: stem-,bar, hist, pi, stairs, loglog, semilog, polar, comet 3D plots: Mesh, Contour, Surf, Stem3, ezplot.

## **UNIT - III : Numerical Methods Using MATLAB**

Numerical Differentiation, Numerical integration- Newton-Cotes integration formulae, Multi-step application of Trapezoidal rule, Simpson's 1/3 Rule for Numerical Integration. MATLAB functions for integration.

Linear Equations- Linear algebra in MATLAB, Solving a linear system, Gauss Elimination, Finding eigen values and eigen vectors, Matrix factorizations, Advanced topics.

### **UNIT - IV : Nonlinear Equations**

System of Non-linear equations, Solving System of Equations Using MATLAB function fsolve, Interpolation-Lagrange Interpolation, Two dimensional Interpolation, Straight line fit using Least Square Method, Curve fitting using built-in functions ployval and polyfit, cubic fit using least square method. Finding roots of a polynomial roots function, Newton-Raphson Method.

#### UNIT - V:

Solution of Ordinary differential Equations(ODEs)-The 4th order Runge-kutta Method, ODE Solvers in MATLAB, Solving First -order equations using ODE23 and ODE45.

Structures and Graphical user interface(GUI):Advanced data Objects, How a GUI works, Creating and displaying a GUI. GUI components, Dialog Boxes.

#### **Learning Resources:**

- 1. Getting started with MATLAB "A quick introduction for scientist and engineers by Rudra Pratap,  $\phi$ xford publications.
- Advanced Guide to MATLAB-Practical Examples in Science and Engineering by S.N.Alam, S.Islam, S.K. Patel-I.K.  $\overline{2}$ International Publishing House Pvt. Ltd.
- Stephen J. Chapman-"MATLAB Programming for Engineers"- 5th Edition- Cengage Learning- 2015. Getting started with 3. MATLAB (Version 9) The Math works.
- An Introduction to MATLAB® Programming and Numerical Methods for Engineers 1st Edition Timmy by 4. Siauw Alexandre Bayen, Elsevier-18th April 2014.
- 5. https://nptel.ac.in/courses/103106118/2
- 6. https://www.udemy.com/numerical-methods/

The break-up of CIE : Internal Tests + Assignments + Quizzes

- Max. Marks for each Internal Test  $\overline{2}$  $\ddot{\phantom{a}}$ No. of Internal Tests Max. Marks for each Assignment 5 ÷ ÷ 3 No. of Assignments ł.
- No. of Quizzes 3.

1.

 $2.$ 

Max. Marks for each Quiz Test 3

30 ÷ 5  $\ddot{\phantom{a}}$ 

Duration of Internal Tests: 90 Minutes